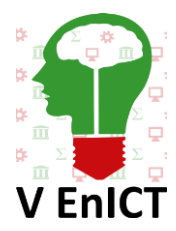

**V Encontro de Iniciação Científica e Tecnológica V EnICT ISSN: 2526-6772 IFSP – Câmpus Araraquara 22 e 23 de outubro de 2020**

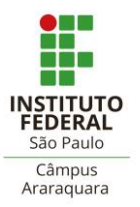

# **ANÁLISE POR ELEMENTOS FINITOS E VALIDAÇÃO ANALÍTICO-NUMÉRICA DO FENÔMENO DA TORÇÃO PURA EM GEOMETRIAS MACIÇAS UTILIZANDO O SOFTWARE AUTODESK INVENTOR PROFESSIONAL 2020®**

## GUILHERME CHADES AUGUSTINHO<sup>1</sup>, JÚLIO CÉSAR NAVARI<sup>2</sup>, PAULO ROSSI PRATES<sup>3</sup> SÍLVIO APARECIDO VERDÉRIO JÚNIOR<sup>4</sup>, CÉLIO CAMINAGA<sup>5</sup>

<sup>1</sup>Graduando em Engenharia Mecânica, IFSP Campus Araraquara, guilhermechades@hotmail.com <sup>2</sup>Graduando em Engenharia Mecânica, IFSP Campus Araraquara, juliocesarnavari@gmail.com <sup>3</sup>Graduando em Engenharia Mecânica, IFSP Campus Araraquara, paulo rossiprates@hotmail.com <sup>4</sup>Docente, IFSP Campus Araraquara, silvioverderio@ifsp.edu.br <sup>5</sup>Docente, IFSP Campus Araraquara, caminaga@ifsp.edu.br **Área de conhecimento** (Tabela CNPq): 3.05.03.01-9

**RESUMO:**A torção é um fenômeno físico que ocorre como reação do elemento a aplicação de um torque onde o elemento tende a torcer em torno de seu próprio eixo longitudinal. A análise desse fenômeno, de seus valores e deformações é de grande importância na Indústria, principalmente quando são envolvidas aplicações mecânicas em eixos de transmissão, brocas, parafusos e fixadores biomecânicos. O presente trabalho objetiva a análise e a validação analítico-numérica do fenômeno de torção pura de diversas geometrias maciças, circulares e não circulares (quadrada, retangulares e triangular equilátera) por meio de análise por elementos finitos utilizando o software Autodesk Inventor Professional 2020®. A influência do refinamento da malha nos resultados obtidos, a partir da avaliação de erros em relação a referências de literatura analíticas e a resposta mecânica de cada seção transversal ao esforços de torção pura foram estudados. Dos resultados, estabeleceu-se a validação da formulação apresentada pelo software e dos métodos de cálculo utilizados, bem como concluiu-se e confirmou-se que geometria circular apresenta melhor resposta mecânica a torção e a triangular equilátera pior resposta.

**PALAVRAS-CHAVE**: Método dos Elementos Finitos; Torção Pura; Seção Não Circular; Simulação Numérica; Validação Física e Numérica.

# **INTRODUÇÃO**

Segundo Chiaverini (1986), as propriedades mecânicas definem o comportamento do material quando sujeito a esforços, influenciando na sua forma de resistir ou transmitir os mesmos. Dessa forma, prever e analisar os comportamentos dos materiais é de vital importância na engenharia, e não seria diferente ao se tratar de torção. A forma mais comum de obtenção dessa propriedade é por meio de ensaios mecânicos, onde, por Garcia (2012), mede-se o ângulo de torção em função do momento de torção aplicado.

Atualmente, por meio da ferramenta de análise dos elementos finitos, consegue-se simular o comportamento e as propriedades de inúmeros materiais quando submetidos ao fenômeno da torção.

O presente estudo trata da validação analítico-numérica de resultados simulados e avaliação comparativa da resistência e deformação em torção pura de seções circular, quadrada, retangular e triangular equilátera. As geometrias foram modeladas e simuladas através da formulação do Método dos Elementos Finitos (MEF) do software Autodesk Inventor Professional 2020®.

# **FUNDAMENTAÇÃO TEÓRICA**

A Torção é um fenômeno de reação gerado pelo material a partir da aplicação de um torque, sendo torque, de acordo com Hibbeler (2018), um momento que tende a torcer um elemento em torno de seu eixo longitudinal. Hibbeler (2018) ainda complementa dizendo que no caso de geometria maciça circular, quando

sob esse esforço, a uniformidade da tensão de cisalhamento na seção não a deforma, já para seções não circulares isso não é válido, o que torna o estudo complexo.

A análise por Elementos finitos trouxe facilitações em diversos campos, um deles é sobre aplicações biomecânicas, como os trabalhos de Santos et al. (2014) e Sánchez Lasheras et al. (2019).

Huiskes e Chao (1983)afirmam que,de forma resumida, o MEF consiste na divisão discreta de uma geometria complexa em partes menores (elementos) que se ligam uns aos outros entre os nós e estes que tem comportamentos conhecidos. Dessa forma, o todo se resume à soma dos comportamentos das partes.

Avelino Alves Filho (2000) e Felippa (2001) afirmam que a deformação da estrutura ou componente em um modelo discretizado está associada ao deslocamento dos nós, não importando sua geometria ou tipo de esforço solicitado. Tendo esse deslocamento nodal como parâmetro, torna-se possível a determinação dos esforços internos e das tensões, viabilizando análises de resistência mecânica.

O processo de modelagem e equacionamento da tensão de cisalhamento máxima $(\tau_{\text{max}})$  e do ângulo de torção  $(\phi)$  para o fenômeno da Torção Pura nas seções transversais estudadas neste trabalho, encontra-se apresentado na Tabela 1. A referência Hibbeler (2018) foi utilizada para as geometrias transversais circular, quadrada e triangular equilátera e a referência Beer et al. (2015) para as seções retangulares.

**TABELA 1. Equações para cálculo das Tensões de Cisalhamento Máximo e Ângulos de Torção. Fonte: Elaborada pelos autores.**

| Seção Transversal     | $\tau_{m\acute{\a}x}$        |                                                                      |
|-----------------------|------------------------------|----------------------------------------------------------------------|
| Circular              | 2. T<br>$\overline{\pi r^3}$ | $2.\overline{T}.\overline{L}$<br>(5)<br>Τ.<br>$\overline{G.\pi r^4}$ |
| Quadrada              | $\overline{4,}81.7$          | 7,10. T.L<br>(2)<br>(6)<br>$q^4C$                                    |
| Retangular            | $c_1$ . $a, b^2$             | T.L<br>(3)<br>$c_2$ . $a. b^3$ G                                     |
| Triangular Equilátera | 20.7                         | 46. T.L<br>(4)<br>(8)<br>$a^4G$                                      |

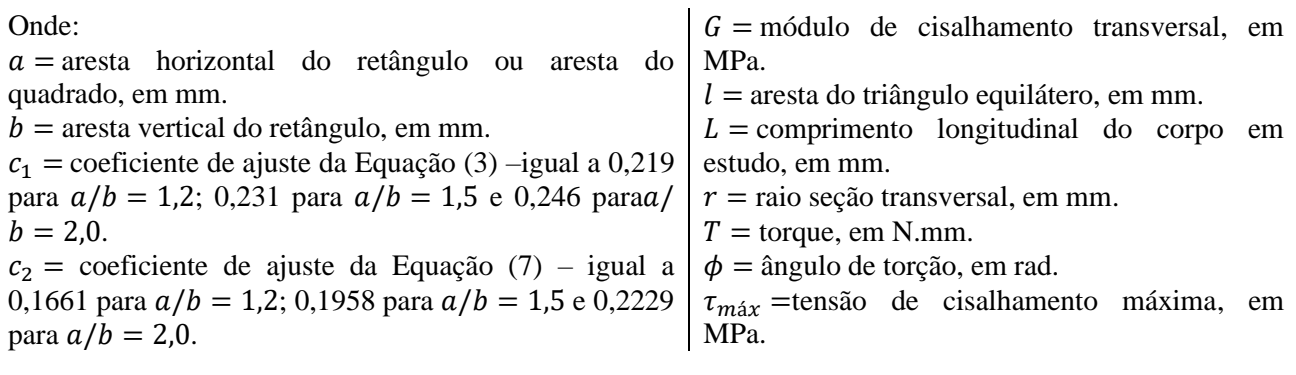

#### **METODOLOGIA**

As dimensões das seções estudadas, apresentadas na Tabela 2, foram calculadas e definidas de forma a apresentarem a mesma área transversal resistente, igual a  $50,2655$   $mm^2$ ; equivalentes a uma seção transversal circular de  $r = 4$  mm. Todas com comprimento longitudinal igual (L) a 180 mm. Observando-se que as dimensões das seções retangulares foram definidas de forma a obter razões de proporcionalidade  $(a/b)$  iguais a 1,2; 1,5 e 2,0 – conforme coeficientes das Equações (3) e (7) de Beer et al. (2015).

O processo de análise por Elementos Finitos no software Autodesk Inventor Professional 2020® consiste na criação de um estudo estático; seleção, definição e ajuste das propriedades do material; adição de restrições e de esforços externos; seleção e ajuste nos critérios de convergência de malha e simulação e análise de resultados. O software, unicamente e por padrão, utiliza elementos tetraédricos parabólicos na criação da malha. Neste estudo, observando-se a maior região elástica e regime de pequenas deformações, utilizou-se o Aço SAE 1045 Temperado e Revenido,que de acordo coma biblioteca de materiais MatWeb (201?), caracteriza-se por  $G = 80.000$  MPa e tensão de escoamento de engenharia de  $\sigma_E = 1259$  MPa.

Após a criação das geometrias foi necessário determinar a carga de momento torçor máxima que os eixos poderiam ser submetidos durante e análise, observando-se a permanência em regime elástico. Para isso, das propriedades mecânicas do Aço SAE 1045 Temperado e Revenido, das Equações (1) a (4) da Tabela 1 e da relação de Garcia (2012) para aços de médio carbono, a tensão de cisalhamento em escoamento seria igual  $a \tau_e = 0.6 \cdot \sigma_e$ ; obteve-se a Tabela 2.

| FOILLE: LIADOFAGA DEIOS AUTOFES. |                            |                        |
|----------------------------------|----------------------------|------------------------|
| Geometria Seção                  | Dimensões (mm)             | $T_e$ ( <i>N</i> . mm) |
| Circular                         | $r=8$                      | $7.60 \cdot 10^{4}$    |
| Ouadrada                         | $a = b = 7.09$             | $5.60 \cdot 10^{4}$    |
| Retangular 1                     | $a = 7,766$ e $b = 6,472$  | $5,38 \cdot 10^{4}$    |
| Retangular 2                     | $a = 8,683$ e $b = 5,789$  | $5,08 \cdot 10^{4}$    |
| Retangular 3                     | $a = 10,026$ e $b = 5,013$ | $4,68 \cdot 10^{4}$    |
| Triangular                       | $l = 10,774$               | $4.72 \cdot 10^{4}$    |

**TABELA 2. Dimensões das seções e cálculo do torque de escoamento. Fonte: Elaborada pelos autores.**

Como o objetivo deste trabalho é comparar a resposta mecânica das geometrias estudadas, optou-se pela padronização dos valores de torque aplicado nas seções; de forma que  $T_e \leq 4.68 \cdot 10^4$  N.mm. Para a etapa de validação analítico-numérica de resultados, objetivando preservar as características de pequenas deformações em regime elástico, adotou-se o valor de  $T_e = 2 \cdot 10^4 \text{ N}$ . mm.

Em seguida tem-se a adição de uma restrição fixa na face localizada na origem dos eixos (à direita da Figura 1) com a adição da carga de momento torçor no sentido anti-horário na face oposta.

Por fim tem-se os estudos de consistência e independência de malha.Por padrão, o software cria uma malha nas configurações de convergência com número máximo de tentativas/iterações de refinamento (h)igual a 2 e critério de interrupção de simulação com 10% de diferença entre resultados simulados ou até o valor de h. Objetivando estudar a influência da malha nos resultados das simulações e avaliar os eventuais ganhos de precisão alcançados,alterações nas configurações de convergência foram realizadas para obter-se maior refinamento da malha. As configurações de convergência utilizadas foram número máximo de tentativas de refinamentos igual 10 e critério de interrupção de simulação igual a 2%. Em ambas as malhas utilizadas, manteve-se o limiar de refinamento de h em 0,75 (ou seja, refinamento localizado de 25% dos elementos com maiores discordâncias) e convergência baseadas na Tensão Equivalente de von Misses, que de acordo com Santos et al. (2014), é a tensão equivalente que representa o estado de tensão resultante em todas os componentes e dimensões espaciais tridimensionais.

A Figura 1 apresenta, esquematicamente e para algumas malhas, as seções transversais simuladas em estudo.

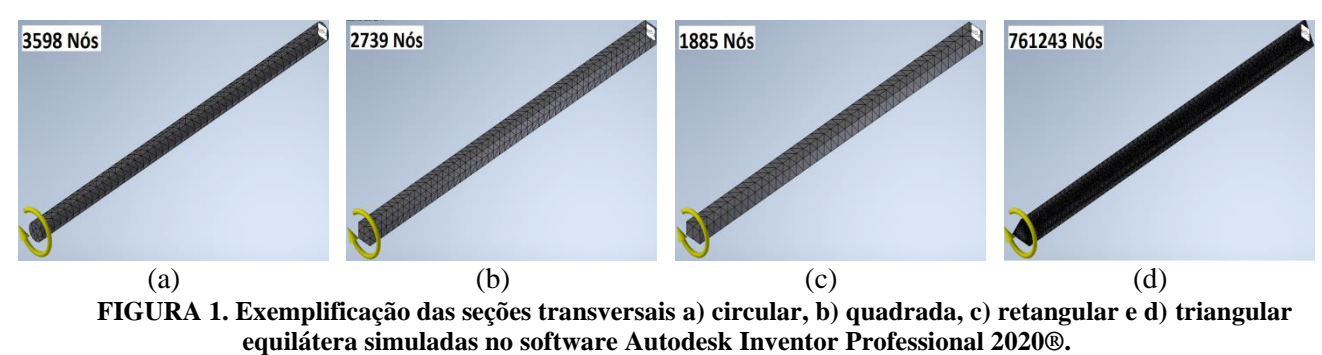

**Fonte: Elaborada pelos autores.**

A tensão de cisalhamento máxima é fornecida pelo relatório de resultados da análise de tensões do próprio software; que será comparada, para análise de erros e validação analítico-numérica, com os resultados obtidos nas Equação (1) a (4).

Os resultados do ângulo de torção, por sua vez, não são fornecidos diretamente pelo software, apenas do deslocamento total ou por eixo. Dessa forma, aproximações matemáticas foram utilizadas, conforme Figura 2 e Equações (9) a (11), para avaliação do ângulo de torção a partir dos resultados fornecidos de deslocamento. Para, posteriormente e a partir das Equações (5) a (8), estabelecer a análise de erros e validação analítico-numérica quanto ao ângulo de torção. Sendo,  $r =$ raio da seção circular;  $D =$ diagonal do quadrado ou retângulo,  $l =$  lado do triângulo equilátero e  $s =$  deslocamento calculado e fornecido pelo software.

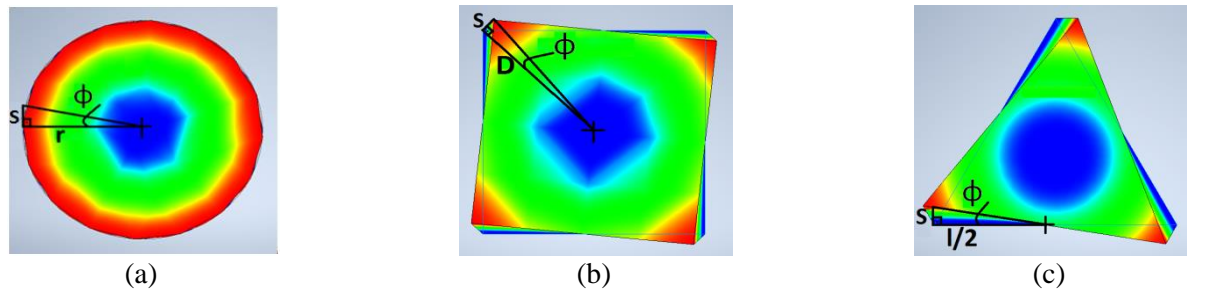

**FIGURA 2. Metodologia das aproximações matemáticas feitas para avaliação dos ângulos de torção para as seções transversais a) circular, b) quadrada e retangular e c) triangular equilátera. Fonte: Elaborada pelos autores.**

$$
\tan \phi = \frac{s}{r}
$$
 (9) 
$$
\tan \phi = \frac{s}{D}
$$
 (10) 
$$
\tan \phi = \frac{s}{l/2}
$$
 (11)

A avaliação dos erros quanto a  $\tau_{\text{max}}$  e  $\phi$  ocorre, respectivamente, através das Equações (12) e (13); onde  $\bar{\tau}_{\text{max}}$  é a média dos valores máximos da tensão de cisalhamento obtida das simulações numéricas, em MPa e  $\phi$  é a média do valor do ângulo de torção aproximado pelo deslocamento obtido nas simulações numéricas, em rad.

$$
Error_{\tau_{\text{max}}} \left( \% \right) = \frac{|\tau_{\text{max}} - \bar{\tau}_{\text{max}}|}{\tau_{\text{max}}} \cdot 100\% \qquad (12) \qquad Error_{\phi}(\%) = \frac{|\phi - \bar{\phi}|}{\phi} \cdot 100\% \qquad (13)
$$

Após a etapa de validação analítico-numérica dos resultados, tem-se a etapa final de estudo comparativo da resposta mecânica de cada umas das diferentes seções transversais. Do valor de  $T_e \leq 4.68 \cdot$ 10<sup>4</sup> N.mm, conforme Tabela 2, adotou-se 5 valores comuns de cargas de momento torçor para as seções estudadas; iguais a 4000, 8000, 12000, 16000 e 20000 N.mm. Conforme resultados das análises de erro e validação analítico-numérica definiu-se, de forma padrão em termos de refinamento, a malha utilizada para as seções. Dos resultados obtidos, plotou-se um gráfico do momento de torção em N.mm versus ângulo de torção em rad ( $T \times \phi$ ) para melhor visualização, análise e discussão.

### **RESULTADOS E DISCUSSÃO**

Na etapa inicial para análise de erros e de influência do refinamento das malhas e validação analíticonumérica dos resultados obtidos e conforme metodologia de modelagem e cálculos descritos, tem-se a Tabela 3.

Da análise da Tabela 3 observa-se excelente concordância de resultados analíticos e numéricos, da ordem máxima de 14,374% para a  $\tau_{\text{max}}$  e 3,112% para o  $\phi$ . Tais resultados validam – nas condições estabelecidas de regime linear com pequenas deformações – o processo de simulação de Torção Pura pelo MEF do software Autodesk Inventor Professional 2020<sup>®</sup> e a metodologia aproximada de estimativa do  $\phi$  a partir do deslocamento.

### **TABELA 3. Resultados numéricos e analíticos por seção transversal para análise e validação de resultados. Fonte: Elaborada pelos autores.**

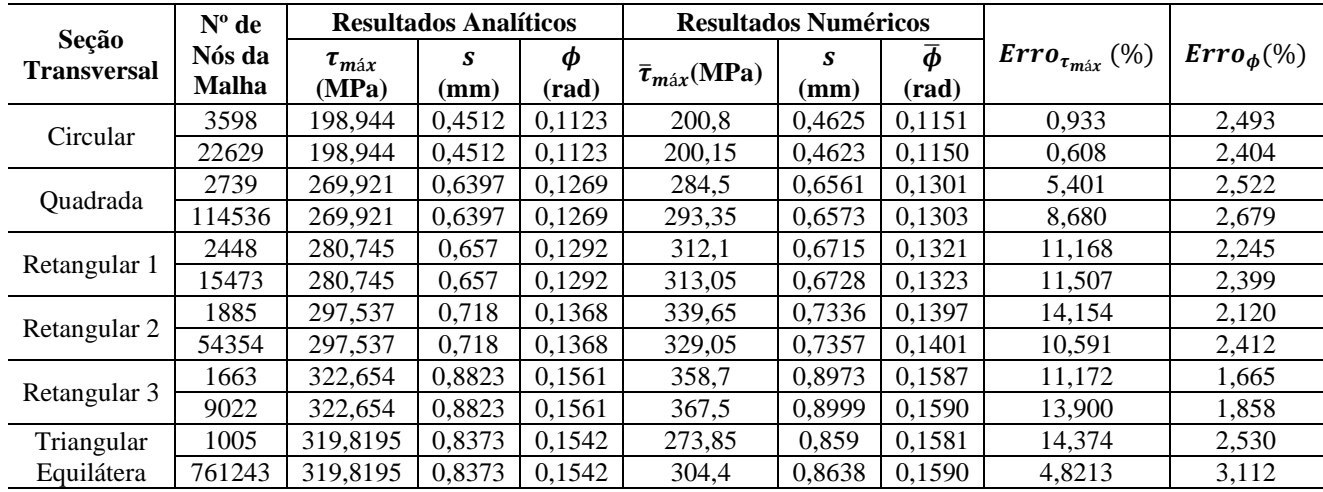

Importante destacar ainda que a seção circular tende, de forma geral e excetuando-se particularidades encontradas, a apresentar menores erros numéricos em relação a demais seções. Tal resultado é justificado pelo mecanismos complexo de deformação torsional de seções não circulares, com os planos de cisalhamento não se comportando de maneira homogênea e plana e gerando diferentes deformações tridimensionais; o que tende a aumentar os erros em comparação a resultados analíticos de formulações aproximadas.

Outra questão, especialmente quanto a  $\tau_{\text{max}}$ , ocorre em seções com "cantos vivos", concentradores naturais de tensão e que tendem a deslocar e distorcer bastante o campo de esforços e deformações; exigindo maiores refinamentos na região e levando a erros/saltos de descontinuidade na avaliação de propriedades nos nós. Dessa forma, observável pela Tabela 3 para as seções quadrada e retangulares, que o refinamento acentuou o  $Error_{\tau_{max}}$ .

Por fim, é possível que o refinamento da malha, não necessariamente conduziu a melhores resultados quanto a  $\tau_{\text{max}}$  e os ganhos em relação ao  $\phi$  não são significativos para compensar o esforço computacional adicional demandado. Dessa forma decidiu-se pela utilização da malha padrão, menos refinada para os estudos comparativos de resposta mecânica das seções transversais. Excetuando-se a geometria triangular equilátera, que apresentou ganhos significativos com o refinamento da malho quanto a  $\tau_{max}$ , decidindo-se pela utilização da mais refinada com 761243 nós.

Para a análise final comparativa de resposta das seções transversais, tem-se a Figura 3.

O comportamento linear das curvas confirma o regime elástico de deformações; conforme hipóteses e equações de modelagem aplicadas.

Da Figura 3, da análise a partir do mesmo esforço torçor aplicado, verifica-se, em ordem decrescente quanto a capacidade de deformação, as seções triangular e retangular 3, retangular 2, quadrada e retangular 1 e circular. Tal análise mostra-se importante especialmente em aplicações com processos de conformação mecânica e maior interesse na capacidade de deformação do material.

De outra forma, fixando-se uma deformação angular comum, observa-se, em ordem crescente de solicitação torsional, as seções triangular e retangular 3, retangular 2, retangular 1 e quadrada e circular.

Assim, é possível classificar, em ordem decrescente de resistência torsional, as seções circular, quadrada, retangular 1, retangular, retangular 3 e triangular. Observa-se que são praticamente equivalentes em termos de resistência mecânica e capacidade de deformação, as seções triangular e retangular 3 e as seções quadrada e retangular 1. Tal observação pode ser justificada com base na inércia torsional da seção transversal, que é maior na seção circular e menor nas seções retangular 3 e triangular. Tal resultado concorda com o expresso nas literaturas de Beer et al. (2015) e Hibbeler (2018).

### **FIGURA 3. Gráfico T x**  $\phi$  **para as diferentes seções transversais simuladas. Fonte: Elaborada pelos autores.**

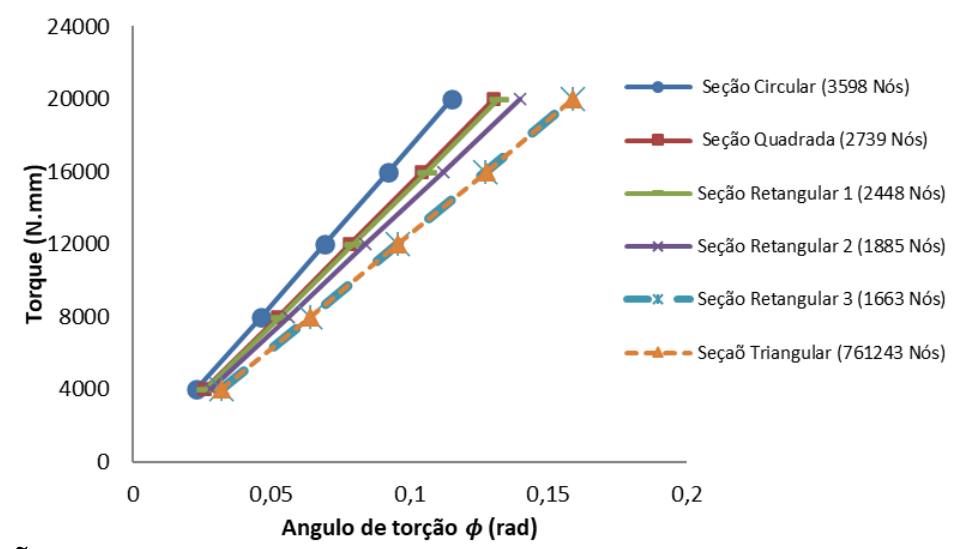

## **CONCLUSÕES**

A partir dos resultados e discussões apontadas tem-se a validação analítico-numérica, com excelente precisão, da formulação e análise por Elementos Finitos do software Autodesk Inventor Professional 2020® para o estudo da torção pura em seções circulares e não circulares maciças no regime elástico em pequenas deformações. Bem como, a excelente concordância de resultados das aproximações matemáticas utilizadas para avaliação do ângulo de torção( $\phi$ ).

A utilização de malhas mais refinadas mostrou-se ineficiente pela inexpressivo ganho de resultados e aumento da potência computacional demandada. Destacando-se maiores erros obtidos na tensão de cisalhamento máxima ( $\tau_{\text{max}}$ ) em seções com "cantos vivos" (quadradas e retangulares) pelas distorções e descontinuidades provocadas nas malhas.

Em termos de maior resistência e menor capacidade de deformação torsional a seção circular mostrouse a melhor opção e a triangular equilátera a pior.

## **REFERÊNCIAS**

AISI 1045 Steel, Quenched and Tempered to 500HB. **MatWeb.** Disponível em[:http://www.matweb.com/search/DataSheet.aspx?MatGUID=d539dceea38c44ef982a90735e80d348&ckck=1](http://www.matweb.com/search/DataSheet.aspx?MatGUID=d539dceea38c44ef982a90735e80d348&ckck=1).Acesso em: 03/09/2020.

ALVES FILHO, A., **Elementos Finitos a Base da Tecnologia CAE**,6ªed. Érica, 2000.

BEER, F. P. et al. **Mecânica dos Materiais**, 7. ed.Porto Alegre: McGraw-Hill Education, 2015.

CHIAVERINI, V. **Tecnologia Mecânica Estruturas e Propriedades das Ligas Metálicas**. Vol. 1, 2 ed. São Paulo: McGraw-Hill Ltda. 1986.

FELIPPA, C. A., A historical outline of matrix structural analysis: a play in three acts. **Computers & Structures**, v. 79, n. 14, p. 1313-1324, 2001. Disponível em: [http://kis.tu.kielce.pl//mo/COLORADO\\_FEM/colorado/IFEM.AppH.pdf,](http://kis.tu.kielce.pl/mo/COLORADO_FEM/colorado/IFEM.AppH.pdf) Data de Acesso: 13/10/2020.

GARCIA, A; SPIM, J. A.; SANTOS, C. A. **Ensaios dos Materiais**. 2 ed. Rio de Janeiro: LTC - Livros Técnicos e Científicos, 2012.

HIBBELER, R. C. **Resistência dos Materiais.** 10 ed. São Paulo - SP: Pearson Education do Brasil, 2018.

HUISKES, R., CHAO, E. Y. S. A survey of finite element analysis in orthopedic biomechanics: The first decade. **Journal of Biomechanics**, v. 16, 6 ed, p. 385-409, 1983.

SÁNCHEZ LASHERAS, F. et al. Does the transversal screw design increase the risk of mechanical complications in dental implants? A finite elements analysis**. International journal for numerical methods in biomedical engineering**, v. 35, 27 Março 2019.

SANTOS, L. de A. et al. Mechanical behavior of three nickel-titanium rotary files: A comparison of numerical simulation with bending and torsion tests**. Materials Science and Engineering: C**, v. 37, p. 258-263, 1 Abril 2014.